## Galaxy hands-on for NGS data analysis

Andreas Gisel, IITA - Ibadan, Nigeria

## Introduction to Bioinformatics using the eBioKit Platform

Commission for Biotechnology & Genetic Engineering, National Center for Research
December 1 - 6, 2014

## Exercise 1: Map cleaned Illumina reads against a reference sequence

- upload the read file 'mac-18\_noad.fastq'
- 2. upload the reference file 'peach\_chloro.fa'
- 3. convert the score system
- 4. check the quality of the read sequences (statistics and graphics)
- 5. map the reads onto the reference sequence
- 6. convert from bam to sam file
- 7. export sam file
- 8. visualize result with 'table'

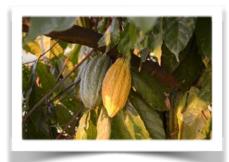

## Exercise 2: Clean and map Illumina reads to the host and pathogen reference sequence.

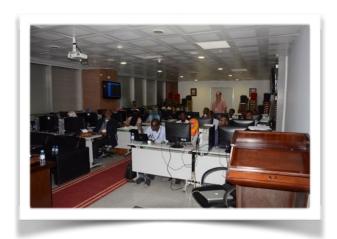

- 1.upload the read file 'mac18red.fastq'
  2.upload the reference file
  'peach\_chloro.fa'
  3.upload the reference file 'PLMV\_PC-C40.fasta'
- 4.convert the score system5.check the quality of the read sequences (statistics and graphics)6.trim adaptor sequence7.map the reads onto the reference sequences
- 8.convert from bam to sam file 9.export sam file

10. visualize result with 'table'